# Consejos para identificar Noticias Falsas

Soy Digital

• Voy a darles algunos consejos para identificar noticias falsas y para ayudarles a tomar decisiones informadas

 $\infty$ Meta

- Por favor, pongan atención, pero no necesitan escribir todo porque pueden encontrar estos consejos en Facebook.
- Simplemente busquen "Consejos para detectar noticias falsas" en el buscador.

Ref https://www.facebook.com/help/188118808357379

# Sé escéptico con los titulares

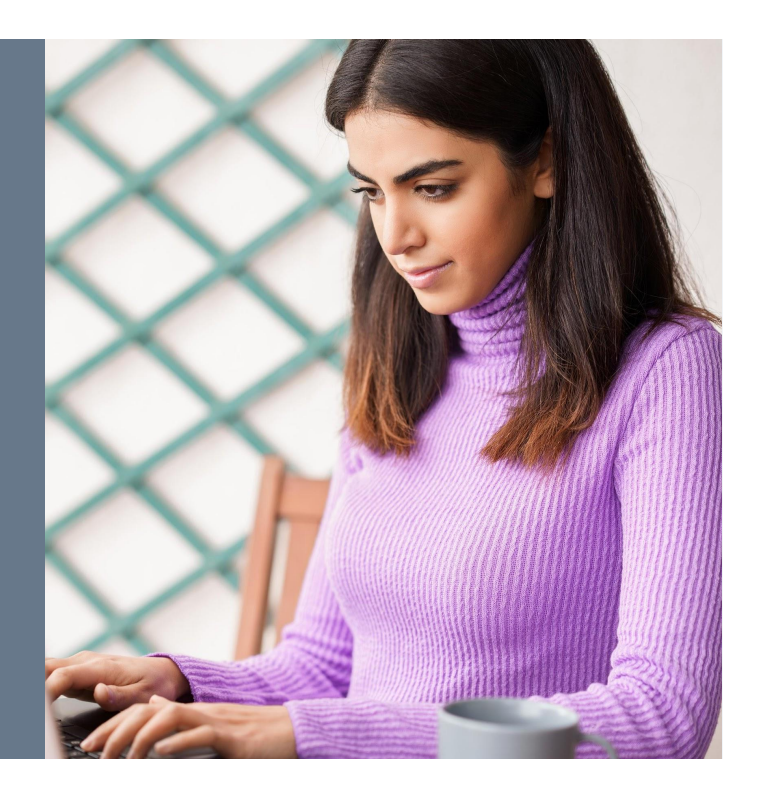

#### Soy Digital

- El primer consejo es: **sé escéptico con los titulares.**
- Las noticias falsas han obtenido tal importancia que ahora debés cuestionar casi todo lo que ves cuando estás en línea.
- Las noticias falsas, por lo general, tienen un titular atractivo, en LETRAS MAYÚSCULAS con muchos SIGNOS DE EXCLAMACIÓN!!!
- ¡Confiá en tus instintos si parece extraño, extremadamente dramático, o que algo simplemente no concuerda o parezca demasiado increíble... probablemente no lo sea!

Referencia https://www.facebook.com/help/188118808357379

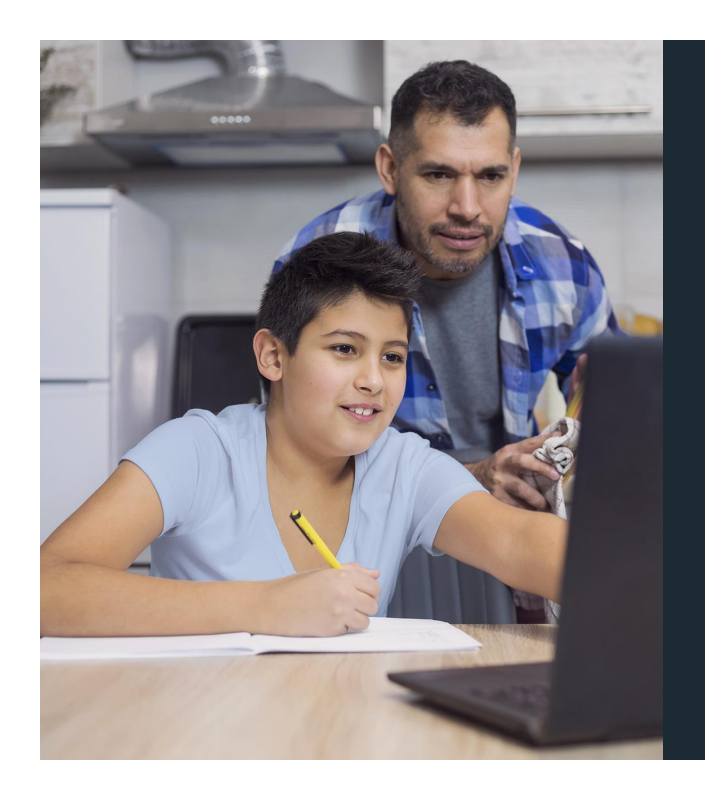

### Prestá atención a las URLs

- ¿Saben qué es una URL**?** Una URL es Uniform Resource Locator, y es la dirección del sitio web. Es la dirección que escribís en tu navegador.
- Vean muy de cerca a las URLs... por ejemplo, podés recibir un correo de tu banco que puede verse muy realista y puede pedirte que entres a tu cuenta para revisar tu saldo.
- Antes de hacer esto, revisá realmente la URL.
- Muchos sitios falsos imitan sitios fidedignos y reales haciendo pequeños cambios a la URL, como por ejemplo las letras (tienen caracteres especiales) o tienen errores de ortografía (ej. Facebooc en vez de Facebook)
- Una URL extraña o que se parece a otra puede ser una señal de advertencia de noticias falsas, en lugar de dar click al link para descubrir si es falsa o no, abrí una nueva ventana en tu buscador y andá al sitio real, después compará la URL real con la del otro sitio para decidir.

### Investigá la fuente

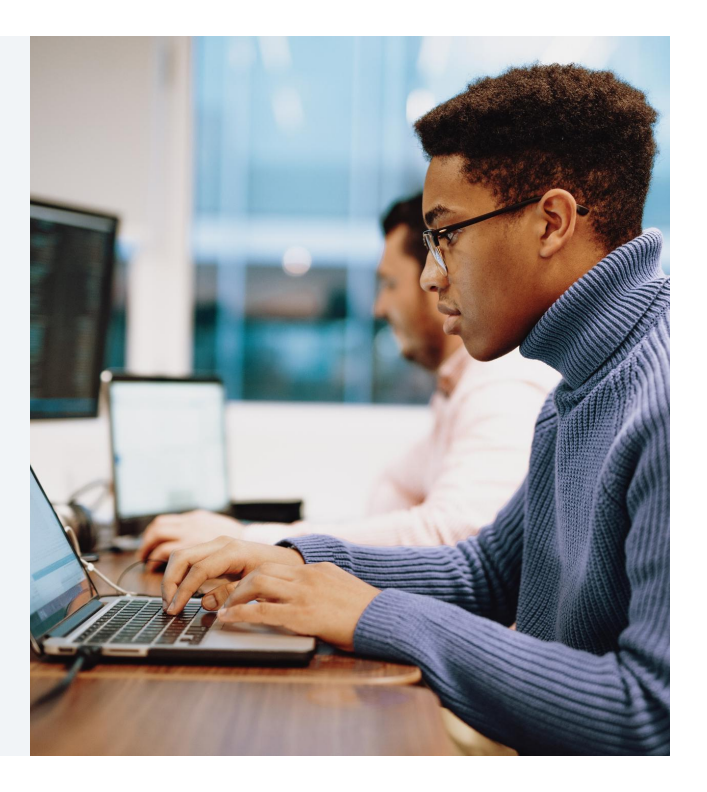

- Investigá la fuente de la noticia...
- ¡Buscá información!
- Revisá que la historia esté escrita por alguien en quien confiás o que viene directamente de una fuente fidedigna, con una buena reputación.
- Si la historia proviene de una organización con la cual no estás familiarizado, revisá su sección *Sobre Nosotros* para saber más o buscá en Internet para ver qué es lo que encontrás sobre dicha organización en otras partes

# Prestá atención a los formatos inusuales

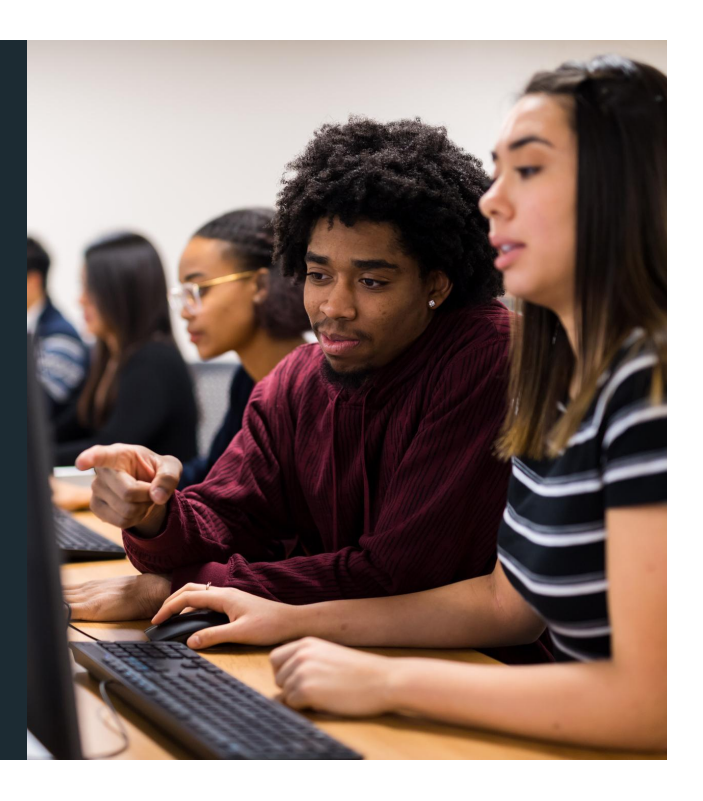

- Siguiente consejo **Prestá atención a los formatos inusuales o incorrectos**.
- Muchos sitios de noticias falsas pueden tener errores de ortografía o diseños extraños.
- Tené cuidado cuando veas estos signos.

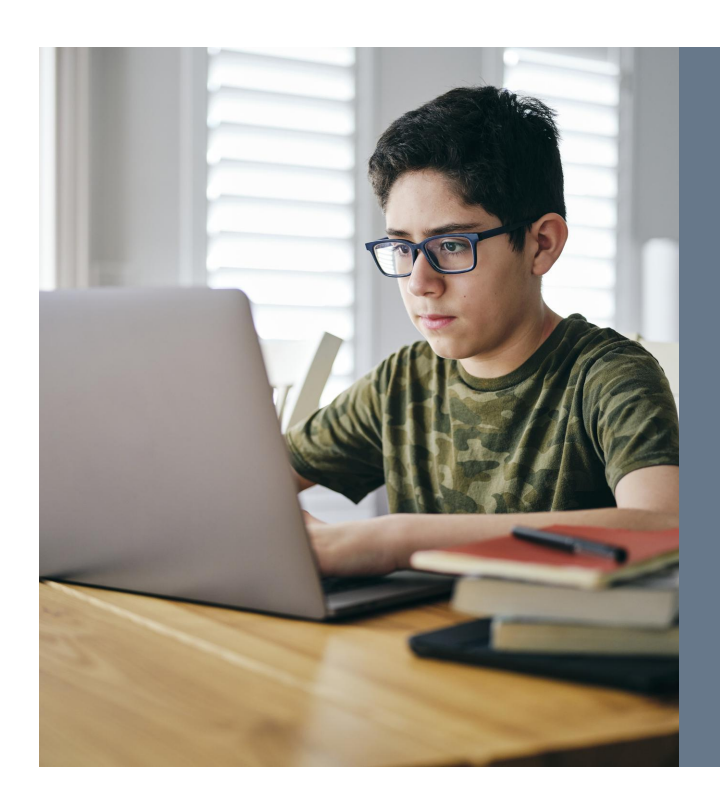

Considerá las imágenes

- **• Considerá las imágenes** en la historia.
- Las noticias falsas normalmente incluyen imágenes o videos manipulados.
- A veces la fotografía puede ser auténtica, pero sacada de contexto para alterar el significado.
- Podés buscar la fotografía o la imagen para verificar de dónde vino.

### Revisá la fecha

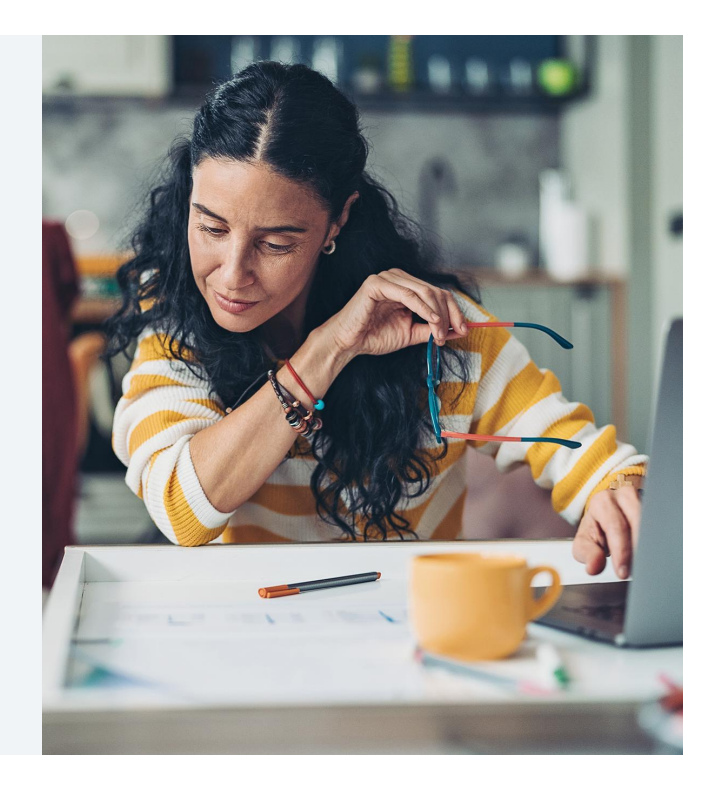

- Revisá de cerca las fechas en la historia...
- Las noticias falsas pueden tener una línea de tiempo o cronología sin sentido, o incluso fechas que han sido alteradas.

#### **C O N S E J O S 7 Y 8**

## Revisá la evidencia y mirá otros reportes

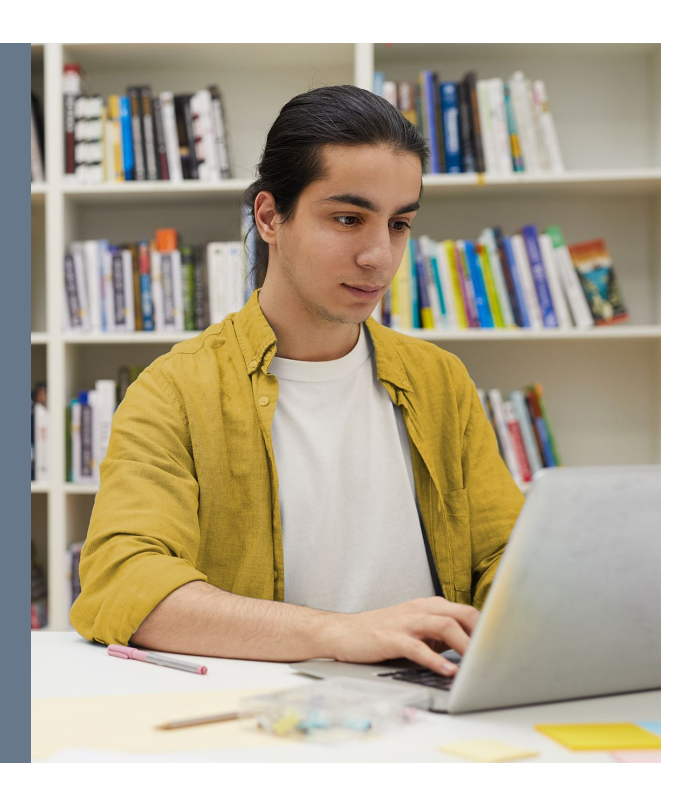

- Consejo número 7 revisá la evidencia sobre la misma historia.
- Consejo número 8 mirá otros reportes sobre la misma historia. Podés hacerlo buscando más sobre la noticia a través de palabras claves.
- Podés, por ejemplo, revisar las fuentes utilizadas por los escritores para ver si son rigurosos o certeros; la falta de evidencia o la "presentación" de expertos sin nombre pueden ser indicadores de noticias falsas.

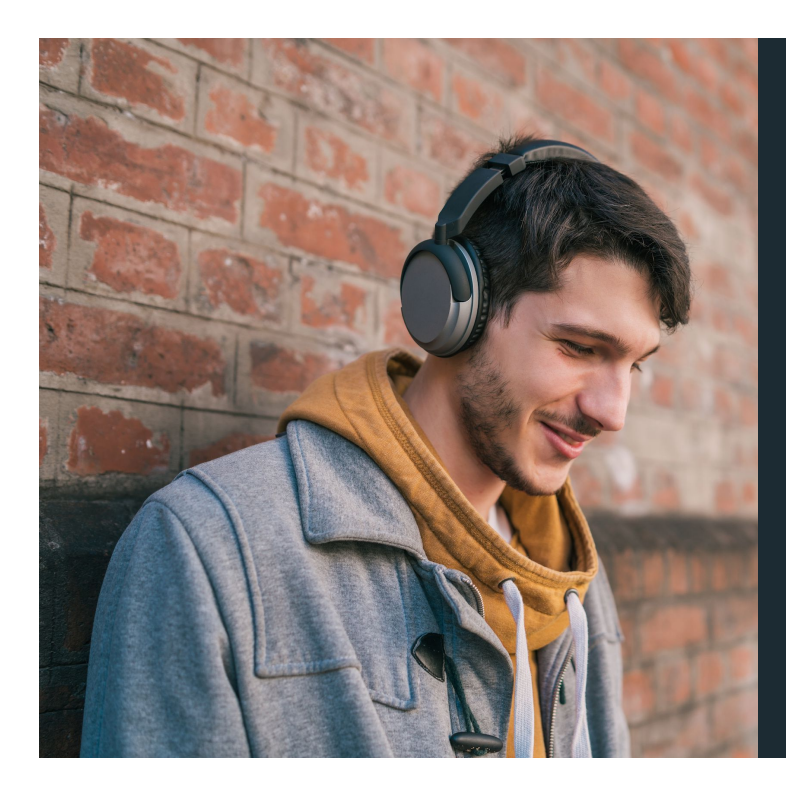

¿La historia es un chiste?

- ¿Es un chiste?
- Puede ser... muchas veces las noticias falsas pueden ser difíciles de distinguir del humor o la sátira.
- Revisá si la fuente o escritor es conocido por ser gracioso o por hacer parodias.
- También revisá si los detalles de la historia y el tono sugieren que son sólo por diversión.

### Algunas historias son intencionalmente falsas

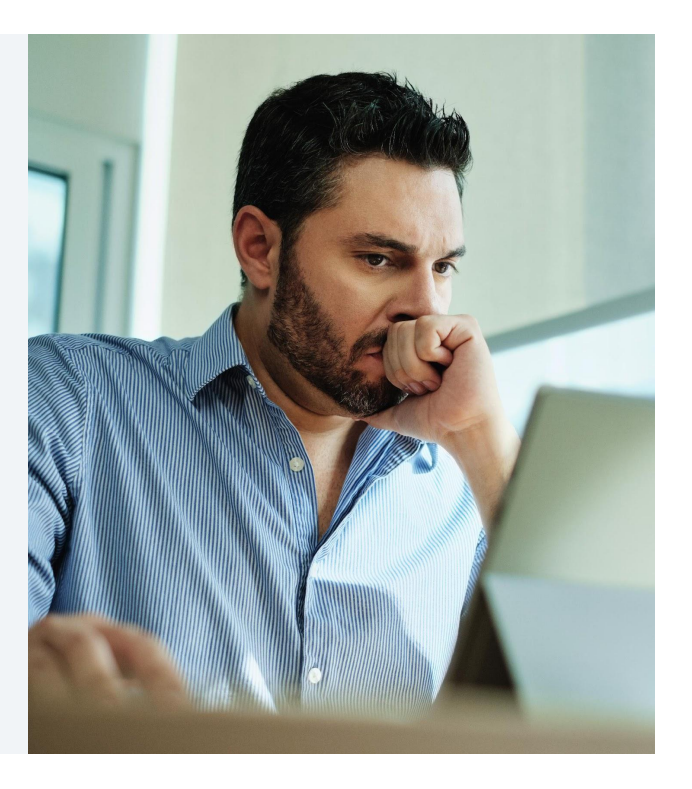

- Por último, pero no menos importante, hemos mencionado que **algunas historias son intencionalmente falsas**.
- Debés pensar de forma crítica sobre lo que leés en línea y sólo compartir noticias que sabés, o realmente creés, que son verdaderas y creíbles.
- Utilizá los consejos que hemos compartido como punto de referencia.
- 1. Hacé click en w junto al post en cuestión
- 2. Hacé click en reportar la publicación
- **3.** Hacé click en "Creo que no debería estar en Facebook"
- 4. Hacé click en: "es una historia falsa"

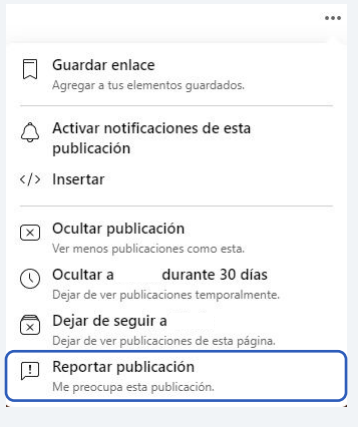

- Ser un ciudadano digital y tener alfabetización mediática implica saber *leer*. Una persona alfabetizada mediática puede "leer" todos los tipos de medios de comunicación – incluyendo medios de transmisión como televisión y radio, medios impresos como periódicos, e información en Internet…
- Una persona alfabetizada mediáticamente no sólo accede a este tipo de medios de comunicación, sino también deben tener la habilidad de poder entenderla, analizarla, pensar acerca de ella de manera crítica – inclusive poder crearla ellos mismos.
- Para convertirte en una usuaria o usuario con alfabetización mediática, necesitás poder pensar críticamente acerca de qué tipo de información es, de dónde viene, quién la redactó y por qué fue
- hecha, como hemos discutido.
- A veces la información digital puede ser fácilmente manipulada para cambiar su significado.
- Por eso necesitamos aprender a detectar información falsa y conocer la diferencia entre un hecho y la opinión de alguien.

# Gracias

Soy Digital

Muchas gracias

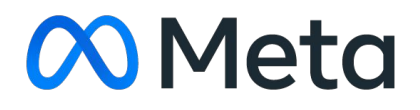

Soy Digital

Muchas gracias